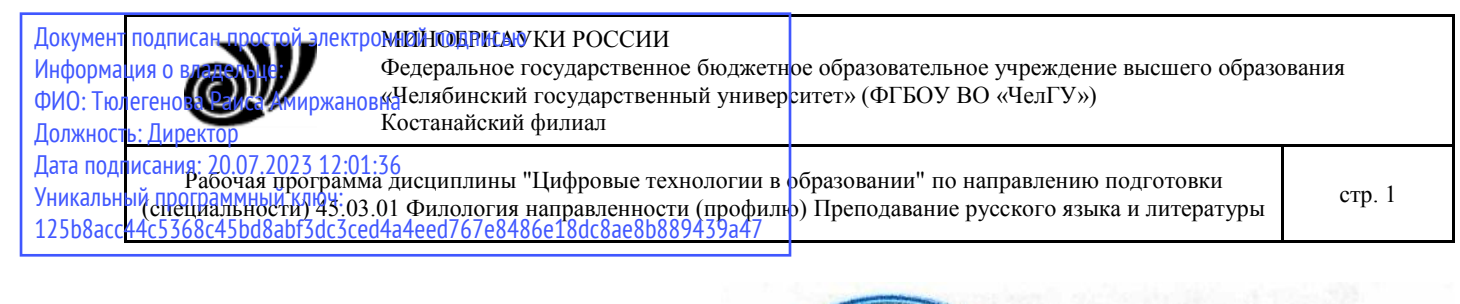

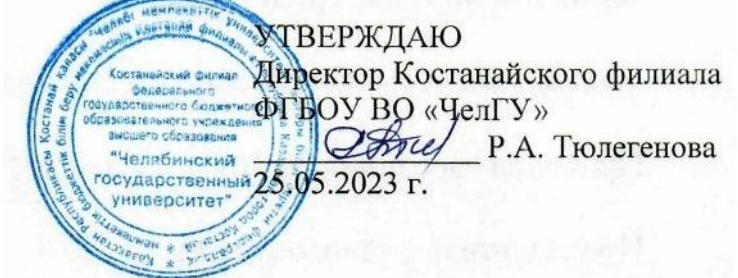

# Рабочая программа дисциплины (модуля) **Цифровые технологии в образовании**

Направление подготовки (специальность)

# **45.03.01 Филология**

## Направленность (профиль)

## **Преподавание русского языка и литературы**

Присваиваемая квалификация (степень)

### **Бакалавр**

Форма обучения

### **очная**

Год набора **2023**

Костанай 2023 г.

### **Рабочая программа дисциплины (модуля) одобрена и рекомендована кафедрой**

Кафедра социально-гуманитарных и естественнонаучных дисциплин

Протокол заседания № 10, от «16» мая 2023г.

**Рабочая программа дисциплины (модуля) одобрена и рекомендована учебно-методическим советом Костанайского филиала ФГБОУ ВО "ЧелГУ"**

Протокол заседания № 10, от «18» мая 2023г.

### **Рабочая программа дисциплины (модуля) одобрена и рекомендована ученым советом Костанайского филиала ФГБОУ ВО "ЧелГУ"**

Протокол заседания № 10, от «25» мая 2023г.

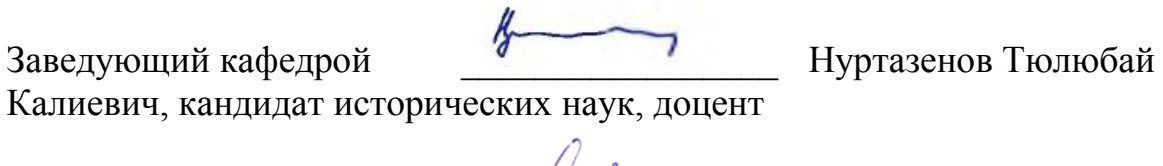

Автор (составитель)  $\downarrow\downarrow\downarrow$  магистр прикладной математики и информатики, старший преподаватель, Рак Олеся Валерьевна

Aury

Рецензент Синия кандидат педагогических наук, профессор, Шумейко Татьяна Степановна

### **1 ЦЕЛИ И ЗАДАЧИ ОСВОЕНИЯ ДИСЦИПЛИНЫ (МОДУЛЯ)**

#### **1.1 Цели**

рассмотреть современные тенденции развития новых информационных (цифровых) технологий, основные пути их применения в науке и образовании, повысить уровень информационного образования и информационной культуры обучающихся, сформировать представление об информационно- компьютерных (цифровых) технологиях как о неотъемлемой и полноправной составной части исследовательской и образовательной деятельности.

#### **1.2 Задачи**

- изучить теоретические вопросы информатики, программное обеспечение и современные компьютерные технологии;

- изучить аппаратные и программные средства реализации информационных технологий, способов и методов решения задач с применением информационных технологий;

- отработать перевод информационных материалов из бумажной в электронную форму и обратно;

- сформировать навыки использования информационных технологий в профессиональной деятельности и понимания перспектив их развития.

#### **2 МЕСТО ДИСЦИПЛИНЫ (МОДУЛЯ) В СТРУКТУРЕ ОПОП**

Блок (раздел) ОПОП: К.М.ДВ.01.01.05

**2.1 Требования к предварительной подготовке обучающегося:**

Организация работы в ЭИОС и ЭБС

Искусственный интеллект

Информационные системы и технологии

**2.2 Дисциплины и практики, для которых освоение данной дисциплины (модуля) необходимо как предшествующее:**

Производственная практика. Научно-исследовательская работа

Производственная практика. Преддипломная практика

#### **3 КОМПЕТЕНЦИИ ОБУЧАЮЩЕГОСЯ, ФОРМИРУЕМЫЕ В РЕЗУЛЬТАТЕ ОСВОЕНИЯ ДИСЦИПЛИНЫ (МОДУЛЯ)**

**УК-1.1: Выполняет поиск информации с использованием системного подхода для решения поставленных задач.**

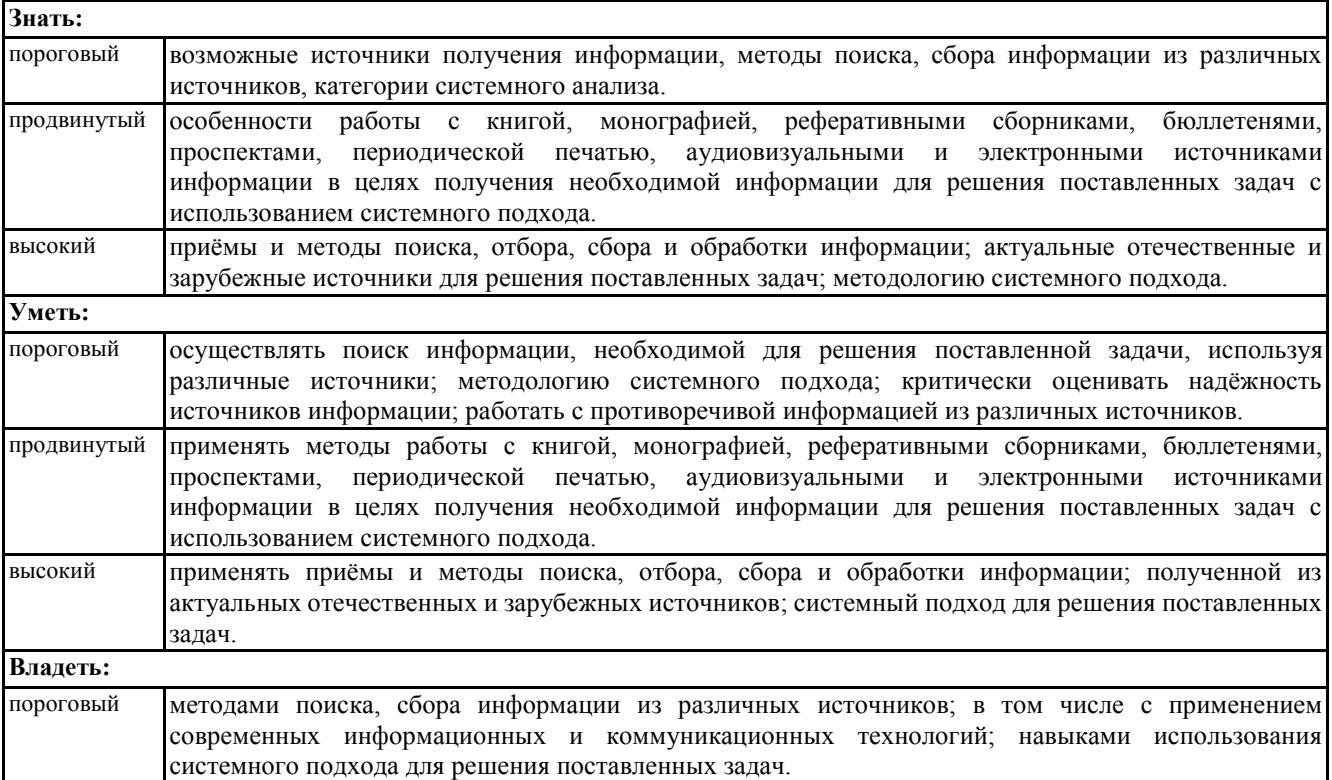

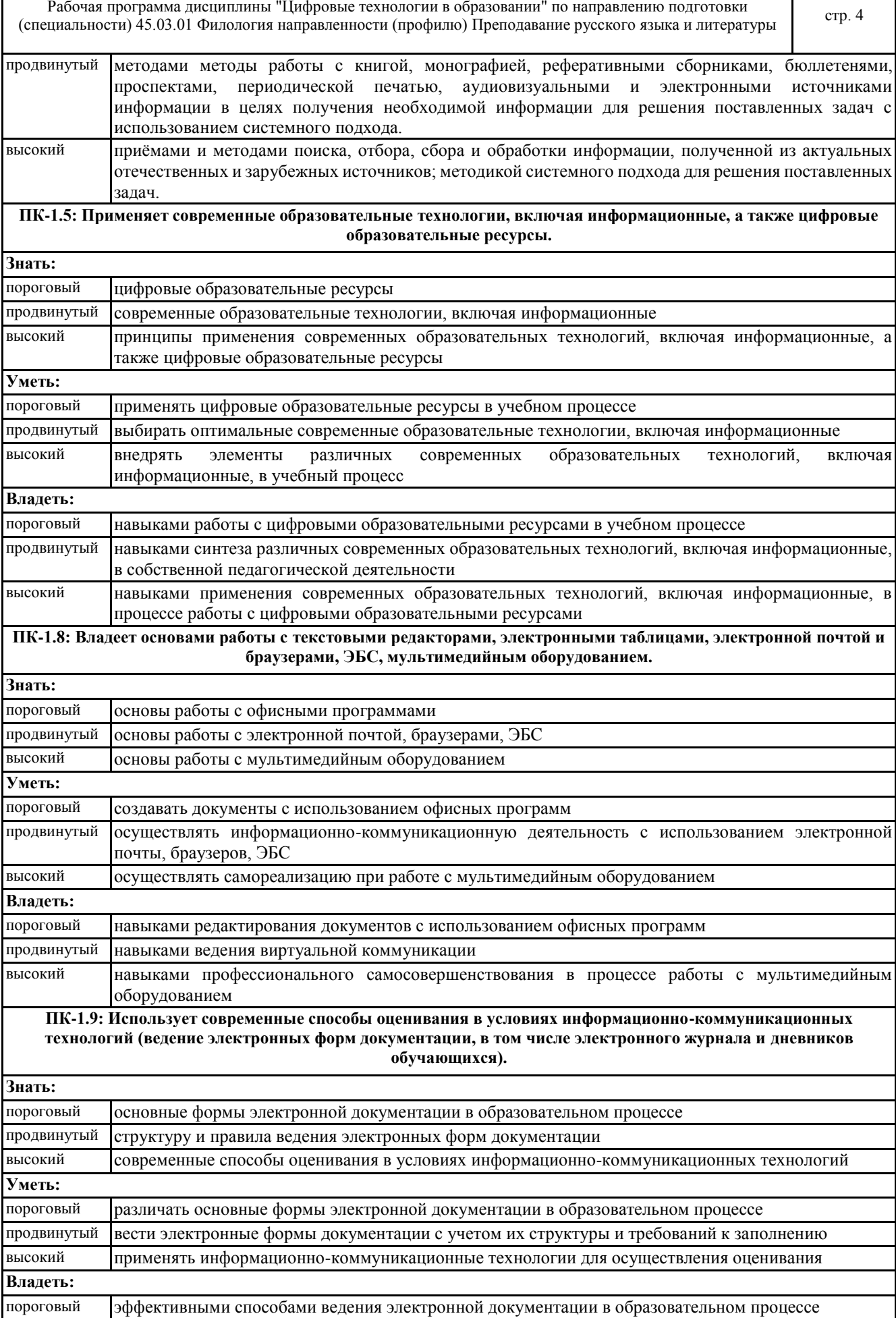

© Костанайский филиал ФГБОУ ВО «ЧелГУ»

Рабочая программа дисциплины "Цифровые технологии в образовании" по направлению подготовки (специальности) 45.03.01 Филология направленности (профилю) Преподавание русского языка и литературы стр. 5

продвинутый навыками эффективного использования электронных форм документации высокий навыками приспособления традиционных способов оценивания к современным

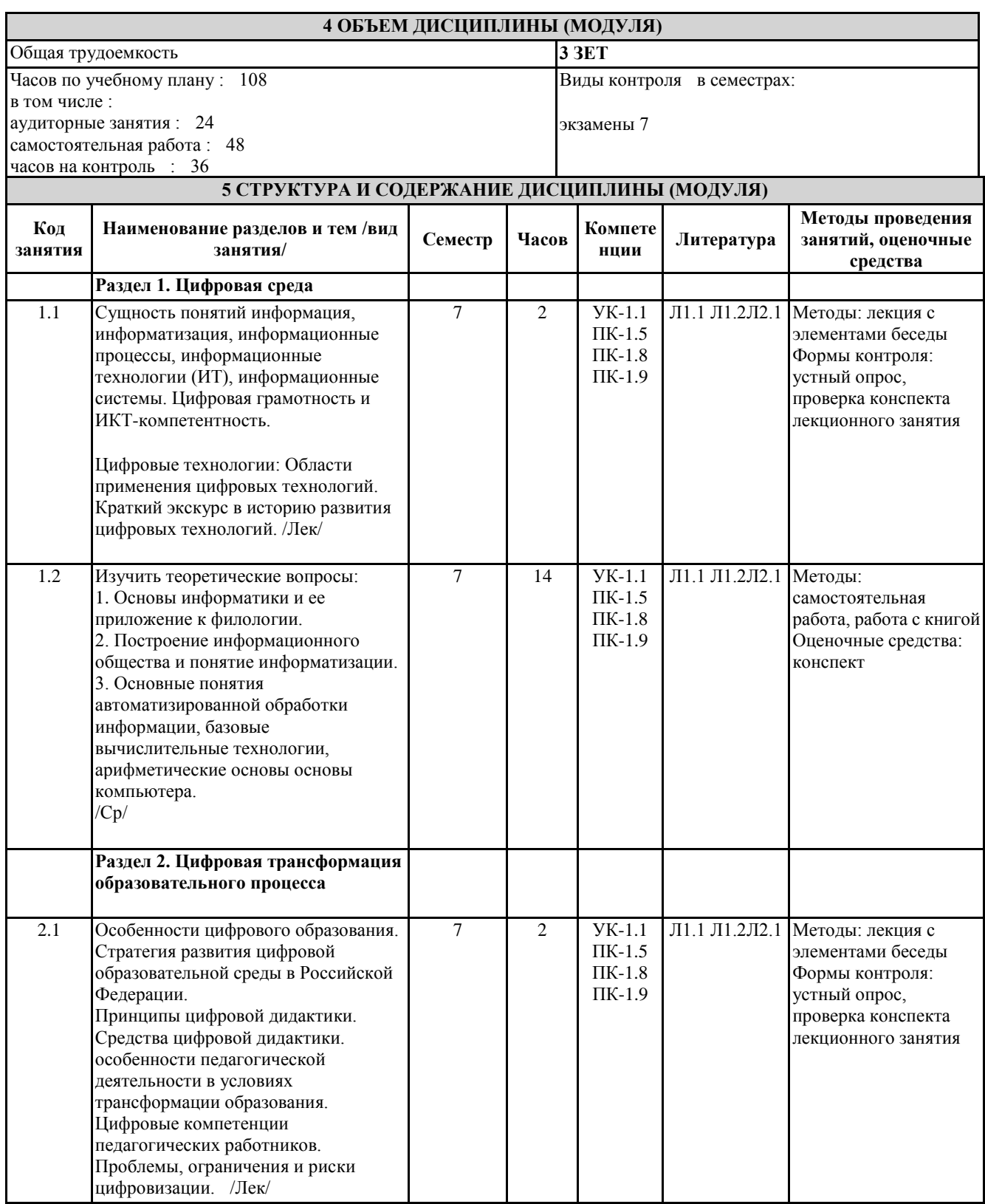

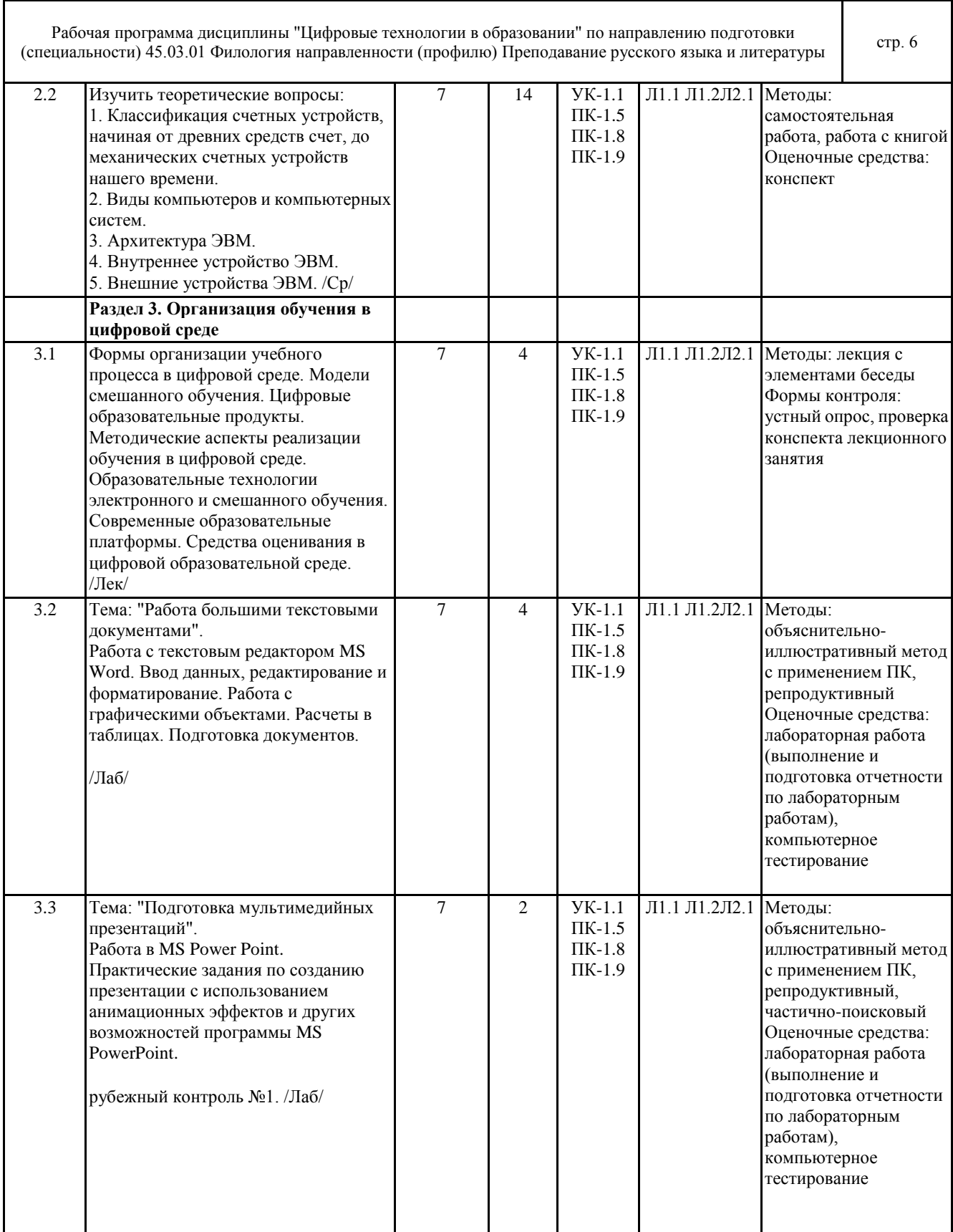

٦

 $\Gamma$ 

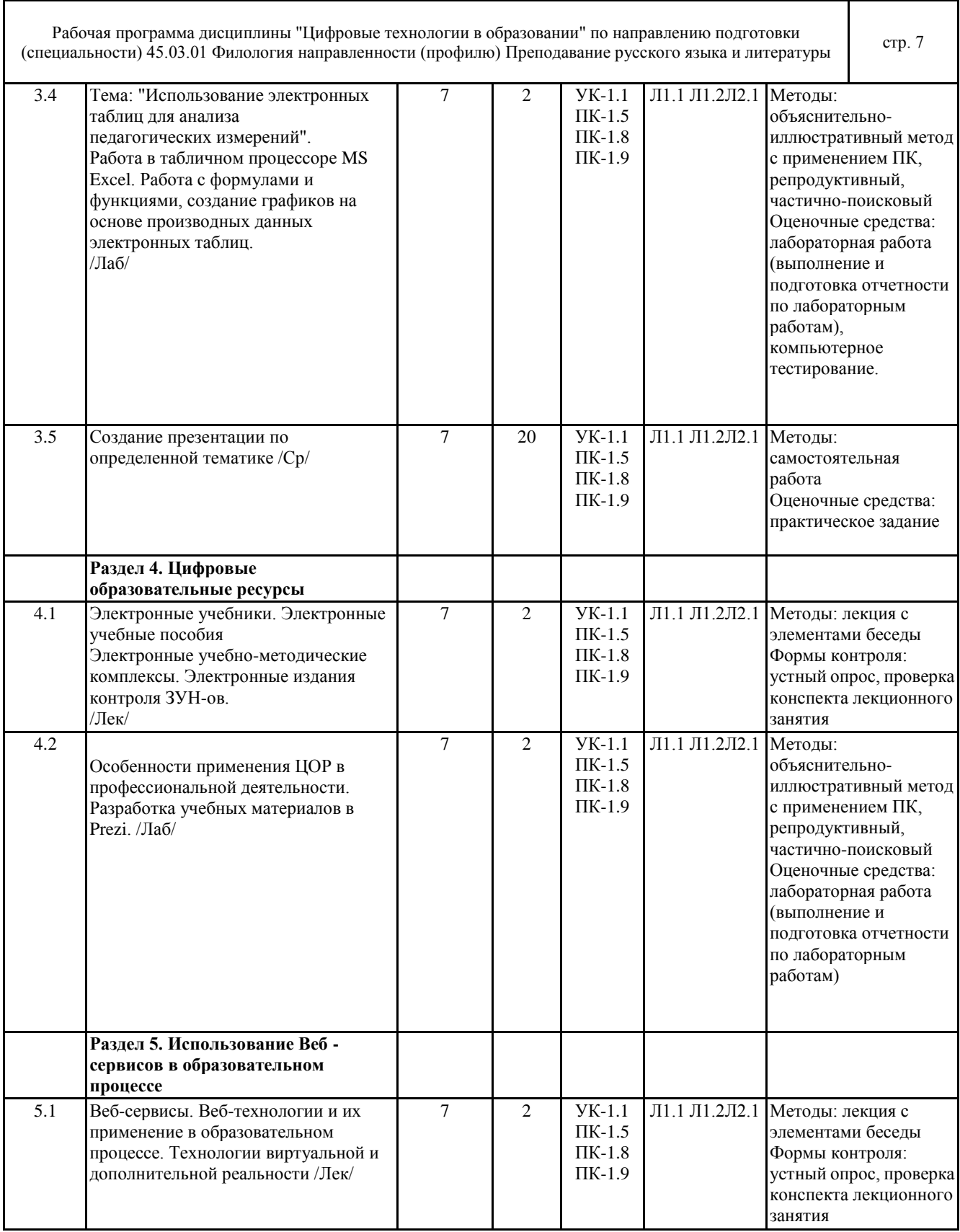

٦

 $\Gamma$ 

Рабочая программа дисциплины "Цифровые технологии в образовании" по направлению подготовки (специальности) 45.03.01 Филология направленности (профилю) Преподавание русского языка и литературы стр. 8

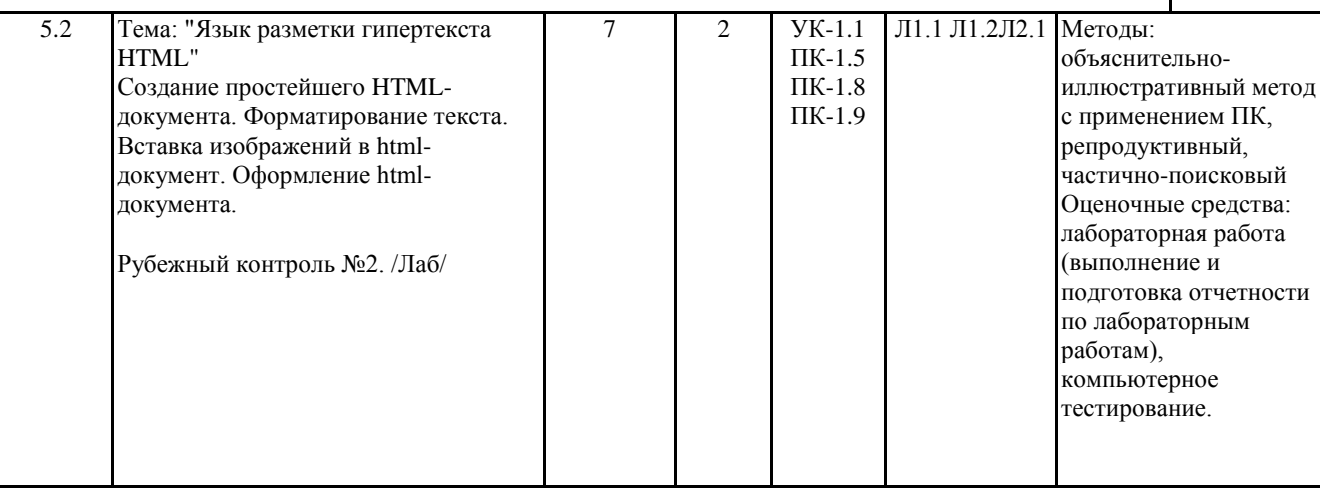

#### **6 ФОНД ОЦЕНОЧНЫХ СРЕДСТВ**

#### **6.1 Перечень видов оценочных средств**

Текущий контроль успеваемости по дисциплине регулярно осуществляется преподавателем в процессе проведения теоретических и лабораторных занятий, с помощью следующих оценочных средств: устный опрос, конспект, презентация, практические задания и тестирование.

Рубежный контроль проводится с целью определения степени сформированности отдельных компетенций обучающихся по завершению освоения очередного раздела (темы) курса в тестовой форме.

Промежуточная аттестация - экзамен проводится по завершению периода обучения семестра с целью определения степени достижения запланированных результатов обучения по дисциплине за семестр в форме компьютерного тестирования.

#### **6.2 Типовые контрольные задания и иные материалы для текущей и рубежной аттестации**

Задания для текущего контроля:

Конспект по темам:

1. Цифровая среда.

Изучить теоретические вопросы и составить конспект:

1. Основы информатики и ее приложение к филологии.

2. Построение информационного общества и понятие информатизации.

3. Основные понятия автоматизированной обработки информации, базовые вычислительные технологии,

арифметические основы основы компьютера.

2. Цифровая трансформация образовательного процесса.

Изучить теоретические вопросы и составить конспект:

1. Классификация счетных устройств, начиная от древних средств счет, до механических счетных устройств нашего времени.

2. Виды компьютеров и компьютерных систем.

3. Архитектура ЭВМ.

4. Внутреннее устройство ЭВМ.

5. Внешние устройства ЭВМ.

Лабораторные работы:

1. Тема: "Работа с интернет-ресурсами".

2. Тема: "Работа с большими текстовыми документами".

3. Тема: "Использование электронных таблиц для анализа педагогических измерений".

4. Тема: "Подготовка мультимедийных презентаций".

5. Тема: "Особенности применения ЦОР в профессиональной деятельности. Разработка учебных материалов в Prezi.".

6. Тема: "Язык разметки гипертекста HTML".

Задачей лабораторной работы является ознакомление студентов с методикой проведения обработки информации и оценкой полученных результатов. Способность владеть основными методами, способами и средствами получения и переработки информации необходимой для работы с компьютером как средством управления информацией. Тематика лабораторных работ устанавливается в соответствии с РПД. Полностью лабораторные работы представлены в Методических рекомендациях к лабораторным работам и хранятся на кафедре.

Задания для рубежного контроля:

Что такое программа Microsoft Word 2007 пакета Microsoft Office?

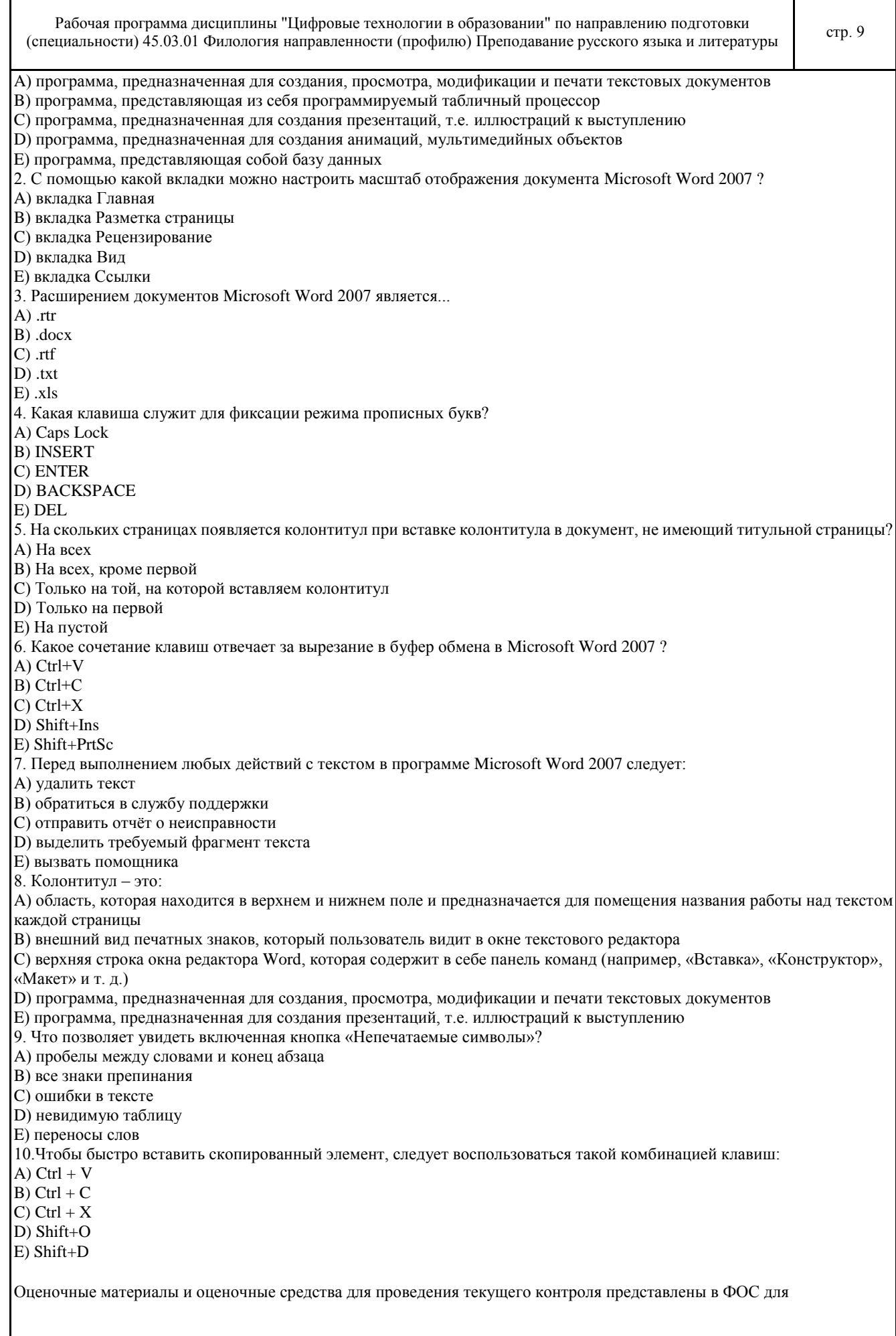

текущего контроля дисциплины и хранятся на кафедре. Оценочные материалы и оценочные средства для проведения рубежного контроля представлены в ФОС для рубежного контроля дисциплины и хранятся на кафедре. **6.3 Типовые контрольные вопросы и задания для промежуточной аттестации** Экзамен по дисциплине проводится в форме компьютерного тестирования. Примеры типовых тестовых вопросов и заданий для компьютерного тестирования: 1. Какие виды списков предусматривает MS Word? A) нумерованный, маркированный, многоуровневый B) абзац, интервал, шрифт C) выступы и отступы D) шрифт - интервал - анимация E) отступы и интервалы, положение на странице 2. К функциональным клавишам не относится клавиша: A) Shift B) F6 C) F4 D) F5 E) F1 3. Какая клавиша служит для фиксации режима прописных букв: A) Caps Lock B) INSERT C) ENTER D) BACKSPACE E) DEL 4. Укажите расширение архивных файлов. A) \*.zip,\*.arj,\*.rar; B) \*.exe,\*.com,\*.bat; C) \*.doc,\*.xlt,\*.Bmp; D) \*.sys,\*.ini,\*.cfg; E) \*.bat,\*.ini,\*.txt 5. Электронная почта - это... A) Средство связи с любым абонентом через компьютерную сеть B) Любая ошибка при программировании C) Сервер D) Общество прямой связи потребителя с Интернетом E) Электронная справочная 6. Укажите программу, которая не относится к пакету Microsoft Office. A) WordPad B) MS Word C) MS Access D) MS Excel E) MS PowerPoint 7. Сетевой информационной моделью может быть представлена(-о) … A) региональная компьютерная сеть B) файловая система компьютера C) периодическая система химических элементов D) техническое описание компьютера 8. Правильной записью формулы для электронных таблиц MS Excel среди приведенных является запись … A) C3+4\*D4 B) C3=C1+2\*C2 C) A5B5+23  $D) = A2*A3-A4$  $E$ ) = 7C-C5 9. В качестве гипертекстовых ссылок может использоваться … A) только картинка B) таблица C) любое слово или картинка D) поле ввода E) музыка 10. Гиперссылки на Web- странице могут обеспечить переход … A) только в пределах данной Web-страницы B) только на Web-страницы данного сервера C) на любую Web-страницу данного региона D) на любую Web-страницу любого сервера Internet

Рабочая программа дисциплины "Цифровые технологии в образовании" по направлению подготовки гаоочая программа дисциплины цифровые технологии в ооразовании по направлению подготовки<br>(специальности) 45.03.01 Филология направленности (профилю) Преподавание русского языка и литературы стр. 11

E) на несанкционированное управление удаленным компьютером

Оценочные материалы и оценочные средства для проведения компьютерного тестирования представлены в ФОС для промежуточной аттестации дисциплины и хранятся на кафедре.

#### **6.4 Критерии оценивания**

1.Текущий контроль:

Критерии оценивания конспектов:

- «отлично» (90-100%) выставляется студенту, если демонстрируются полнота использования учебного материала, логика изложения (наличие схем, количество смысловых связей между понятиями), наглядность (наличие рисунков, символов и пр.; аккуратность выполнения, читаемость конспекта, грамотность (терминологическая и орфографическая).

- «хорошо» (75-89%) выставляется студенту, если демонстрируются использование учебного материала неполное, недостаточно логично изложено (наличие схем, количество смысловых связей между понятиями), наглядность (наличие рисунков, символов и пр.; аккуратность выполнения, читаемость конспекта, грамотность (терминологическая и орфографическая), отсутствие связанных предложений.

- «удовлетворительно» (50-74%) выставляется студенту, если демонстрируются использование учебного материала неполное, недостаточно логично изложено (наличие схем, количество смысловых связей между понятиями), наглядность (наличие рисунков, символов, и пр.; аккуратность выполнения, читаемость конспекта, грамотность (терминологическая и орфографическая), прослеживается несамостоятельность при составлении.

- «неудовлетворительно» (0-49%) выставляется студенту, если демонстрируются использование учебного материала неполное, отсутствуют схемы, количество смысловых связей между понятиями, отсутствует наглядность (наличие рисунков, символов, и пр.; аккуратность выполнения, читаемость конспекта, допущены ошибки терминологические и орфографические, несамостоятельность при составлении.

Критерии оценивания устного опроса

«отлично» (90-100%) ставится, если студент полно излагает материал (отвечает на вопрос), дает правильное определение основных понятий; обнаруживает понимание материала, может обосновать свои суждения, применить знания на практике, привести необходимые примеры не только из учебника, но и самостоятельно составленные; излагает материал последовательно и правильно с точки зрения норм литературного языка.

«хорошо» (75-89%) ставится, если студент дает ответ, удовлетворяющий тем же требованиям, что и для «отлично», но допускает 1–2 ошибки, которые сам же исправляет, и 1–2 недочета в последовательности и языковом оформлении излагаемого.

«удовлетворительно» (50-74%) ставится, если студент обнаруживает знание и понимание основных положений данной темы, но излагает материал неполно и допускает неточности в определении понятий или формулировке правил; не умеет достаточно глубоко и доказательно обосновать свои суждения и привести свои примеры; излагает материал непоследовательно и допускает ошибки в языковом оформлении излагаемого.

«неудовлетворительно» (0-49%) ставится, если студент обнаруживает незнание большей части соответствующего вопроса, допускает ошибки в формулировке определений и правил, искажающие их смысл, беспорядочно и неуверенно излагает материал.

Критерии оценивания лабораторных работ:

Основными критериями оценки выполненной студентом и представленной для проверки работы являются:

1. Степень соответствия выполненного задания поставленным требованиям;

2. Структурирование и комментирование лабораторной работы;

3. Уникальность выполнение работы (отличие от работ коллег);

4. Успешные ответы на контрольные вопросы.

- «отлично» (90-100%) - оформление соответствует требованиям, критерии выдержаны, защита всего перечня контрольных вопросов.

- «хорошо» (75-89%) - оформление соответствует требованиям, критерии выдержаны, незначительные ошибки при защите контрольных вопросов.

- «удовлетворительно» (50-74%) - оформление соответствует требованиям, критерии выдержаны, защита нескольких контрольных вопросов.

- «неудовлетворительно» (0-49%) - оформление не соответствует требованиям, критерии не выдержаны, защита менее 50 % контрольных вопросов.

Критерии оценивания презентации

«отлично» (А, А-, 4.0-3.67, 90-100%) выставляется студенту, все части презентации которого связаны с целью и предметом обсуждения. Результаты исследования обобщены, выводы представлены. Студент активно использовал изображения, рисунки, графики и т.д. для того чтобы вызвать интерес аудитории, при этом проявил творческий подход и четко отвечал на заданные вопросы.

«хорошо» (В+, В, В-, 3.33-2.67, 75-89%) выставляется студенту, презентация которого содержит важные утверждения по теме. Результаты обобщены в выводы. Презентация не полностью раскрывает ключевые моменты задания. Студент использовал изображения, графики, рисунки и т.д. Ответы на вопросы были несколько не полные.

«удовлетворительно» (С+, С, С-, D+,D, 2.33-1.0, 50-74%) выставляется студенту, основные части презентации, которого имеют некоторые утверждения. Выводы являются не логичными. Ключевые моменты не выделены. Использующиеся рисунки, графики и т.д. не относятся к теме или отвлекают внимание аудитории. Тема

Рабочая программа дисциплины "Цифровые технологии в образовании" по направлению подготовки гаоочая программа дисциплины цифровые технологии в ооразовании по направлению подготовки<br>(специальности) 45.03.01 Филология направленности (профилю) Преподавание русского языка и литературы стр. 12

исследования не раскрыта полностью.

«неудовлетворительно» (F, 0, 0-49%) выставляется студенту, если он не подготовил презентацию и не смог в устной форме раскрыть сущность презентации.

2. Рубежный контроль:

Критерии оценивания тестирования:

- «отлично» – студентом выполнено 100-90% тестовых заданий.

- «хорошо» – студентом выполнено 89-75% тестовых заданий.

- «удовлетворительно» – студентом выполнено 74-50% тестовых заданий.

- «неудовлетворительно» – студентом выполнено 49-0% тестовых заданий.

3. Промежуточная аттестация:

Критерии оценивания тестирования:

Оценки «отлично» («А», «А-», студентом выполнено 100-90% тестовых заданий) заслуживает студент, обнаруживший всестороннее, систематическое и глубокое знание программного материала, умение свободно выполнять задания, предусмотренные программой, усвоивший основную и знакомый с дополнительной литературой, рекомендованной программой. Оценка «отлично» выставляется студентам, усвоившим взаимосвязь основных понятий дисциплины в их значении для будущей профессиональной деятельности, проявившим творческие способности в понимании, изложении и использовании учебного материала.

Оценки «хорошо» («В+», «В», «В-», студентом выполнено 89-75% тестовых заданий) заслуживает студент, обнаруживший полное знание программного материала, успешно выполняющий предусмотренные в программе задания, усвоивший основную литературу, рекомендованную в программе. Оценка «хорошо» выставляется студентам, показавшим систематический характер знаний по дисциплине и способным к их самостоятельному пополнению и обновлению в ходе дальнейшей учебной работы и профессиональной деятельности.

Оценки «удовлетворительно» («С+», «С», «С-», «D+», «D», студентом выполнено 74-50% тестовых заданий) заслуживает студент, обнаруживший знание основного программного материала в объёме, необходимом для дальнейшей учёбы и предстоящей профессиональной деятельности, справляющийся с выполнением заданий, предусмотренных программой, знакомый с основной литературой, рекомендованной программой. Оценки «удовлетворительно» выставляется студентам, допустившим погрешности непринципиального характера в ответе на экзамене и при выполнении экзаменационных заданий.

Оценки «неудовлетворительно» («F», студентом выполнено 49-0% тестовых заданий) выставляется студенту, обнаружившему пробелы в знаниях основного программного материала, допустившему принципиальные ошибки в выполнении предусмотренных программой заданий. Как правило, оценка «неудовлетворительно» ставится студентам, которые не могут продолжить обучение или приступить к профессиональной деятельности по окончании вуза без дополнительных занятий по соответствующей дисциплине.

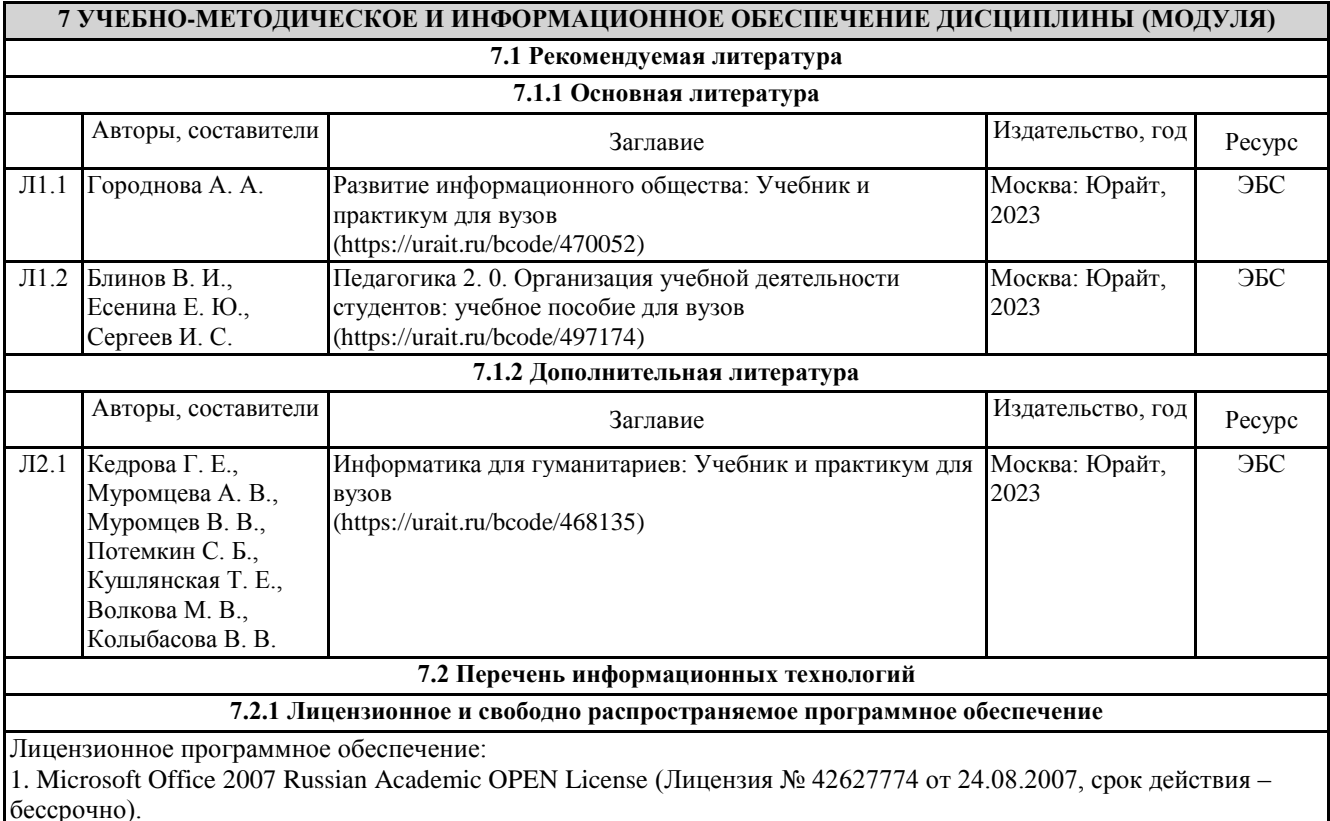

© Костанайский филиал ФГБОУ ВО «ЧелГУ»

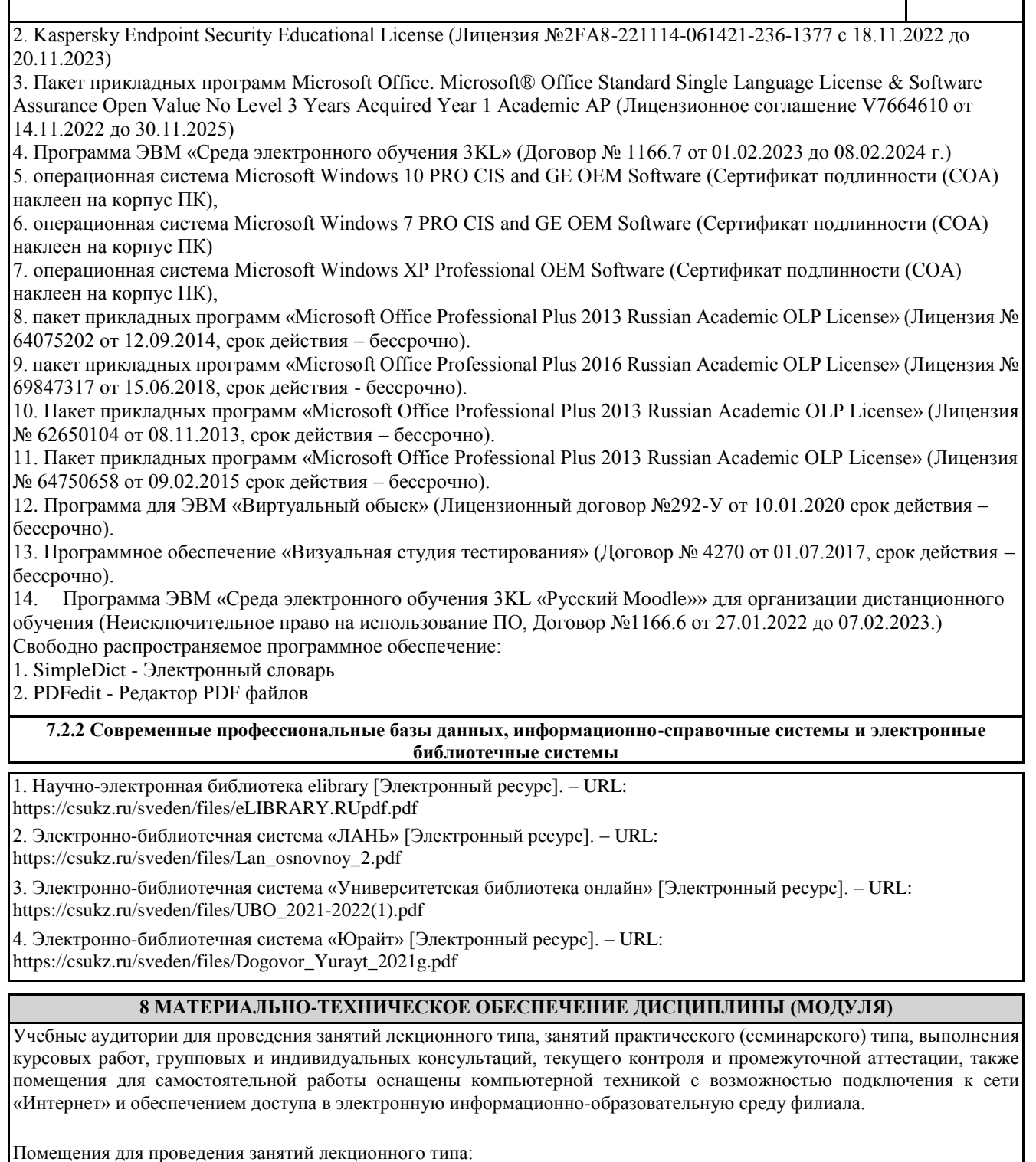

Учебная аудитория № 109.

Количество посадочных мест – 58.

Учебное оборудование: рабочее место преподавателя, 6 специальных учебных мест, оборудованных для инвалидов и лиц с ограниченными возможностями здоровья, доска меловая, учебная мебель, трибуна для выступления.

Технические средства обучения: ноутбук, мультимедийный проектор Epson, проекционный экран (моторизированный), акустическая система, портативное устройство для чтения/увеличения PEARL (читающая машина), видеоувеличитель OptelecCompact+ HDWorld. Аудитория обеспечена доступом к информационным ресурсам в сети «Интернет» и электронной информационной образовательной среде филиала. Оборудована специальными учебными местами для студентов-инвалидов и лиц с ограниченными возможностями здоровья.

Учебная аудитория (компьютерный класс) № 302.

© Костанайский филиал ФГБОУ ВО «ЧелГУ»

Количество посадочных мест – 20, из них 20 посадочных мест оснащены компьютерами.

Учебное оборудование: рабочее место преподавателя, оборудованное компьютером, доска маркерная, учебная мебель, тумба.

Технические средства обучения: компьютеры (20) в комплекте (системный блок, монитор, клавиатура, мышь, ИБП). Все компьютеры обеспечены доступом к информационным ресурсам в сети «Интернет» и электронной информационной образовательной среде филиала.

Наборы демонстрационного оборудования и учебно-наглядных пособий: стенд «Компьютер и безопасность» – 1.

Учебная аудитория (мультимедийный компьютерный класс) № 418.

Количество посадочных мест – 25, из них 25 посадочных мест оснащены компьютерами.

Учебное оборудование рабочее место преподавателя, оборудованное компьютером, доска магнитно-маркерная, учебная мебель, круглый стол.

Технические средства обучения – компьютеры (25) в комплекте (системный блок, монитор, клавиатура, мышь, ИБП), мультимедийный проектор Epson, экран для проектора (моторизованный), активная акустическая система Microlab. Аудитория обеспечена доступом к информационным ресурсам в сети «Интернет» и электронной информационной образовательной среде филиала.

Наборы демонстрационного оборудования и учебно-наглядных пособий: стенды – 7.

Помещения для самостоятельной работы, выполнения курсовых работ:

Учебная аудитория для самостоятельной работы, выполнения курсовых работ № 317

Количество посадочных мест – 20, из них 17 рабочих мест оборудованы компьютерами и ноутбуками

Учебное оборудование: рабочее место преподавателя, учебная мебель, тумба (под оргтехнику), шкаф (стеллаж) для хранения.

Технические средства обучения: компьютеры (17) в комплекте (системный блок, монитор, клавиатура, мышь, ИБП), принтер, МФУ высокой производительности, 3D принтер, оснащенные доступом к информационным ресурсам в сети «Интернет» и электронной информационной образовательной среде филиала.

Учебная аудитория для самостоятельной работы, выполнения курсовых работ № 301

Количество посадочных мест – 20, из них 10 рабочих мест оборудованы компьютерами.

Учебное оборудование: рабочее место преподавателя, доска маркерная, учебная мебель.

Технические средства обучения: компьютеры в комплекте (10) (системный блок, монитор, клавиатура, мышь, ИБП). Аудитория обеспечена доступом к информационным ресурсам в сети «Интернет» и электронной информационной образовательной среде филиала.

Библиотека (читальный зал)

Количество посадочных мест – 100, из них 10 посадочных мест оснащены компьютерами.

Учебное оборудование: картотека, полки, стеллажи, учебная мебель, круглый стол.

Технические средства обучения – компьютеры (10) в комплекте (системный блок, монитор, клавиатура, мышь, ИБП), телевизор, мониторы (для круглого стола), книги электронные PocketBook614, оснащенные доступом к информационным ресурсам в сети «Интернет», электронной информационной образовательной среде филиала.

Наборы демонстрационного оборудования и учебно-наглядных пособий: шкаф-стеллаж – 2, выставка – 2, выставка-витрина – 2, стенд – 2, стеллаж демонстрационный – 1, тематические полки – 6.

Специальные помещения для хранения и профилактического обслуживания учебного оборудования:

Специальное помещение для хранения и профилактического обслуживания учебного оборудования № 309

Оборудование: стол для профилактики учебного оборудования, стул, стеллаж для запасных частей компьютеров и офисной техники, воздушный компрессор, паяльная станция, пылесос, стенд для тестирования компьютерных комплектующих, лампы.

Специальное помещение для хранения и профилактического обслуживания учебного оборудования №316

Оборудование: стол для профилактики учебного оборудования, стул, шкаф для хранения учебного оборудования; ассортимент отверток, кисточек, мини-мультиметр, дополнительные USB Flash накопители, сумка для CD/DVD дисков.

Специальное помещение для хранения и профилактического обслуживания учебного оборудования № 24

Оборудование: столярный станок, электролобзик, шуруповёрт, электродрель, электрозамеряющие приборы, стол для профилактики учебного оборудования, стул, стеллажи для хранения

Специальное помещение для хранения и профилактического обслуживания учебного оборудования №14 в спорткомплексе

Рабочая программа дисциплины "Цифровые технологии в образовании" по направлению подготовки (специальности) 45.03.01 Филология направленности (профилю) Преподавание русского языка и литературы стр. 15

Оборудование: стеллаж, шкаф-стеллаж, сейф металлический, винтовки, стрелковый электронный тренажер, ракетки теннисные, корзина для мячей, ковровые дорожки, стол для настольного тенниса, мячи теннисные, мячи баскетбольные, мячи волейбольные, мячи футзальные соревновательные, мячи футзальные тренировочные.

#### **9 МЕТОДИЧЕСКИЕ УКАЗАНИЯ ДЛЯ ОБУЧАЮЩИХСЯ ПО ОСВОЕНИЮ ДИСЦИПЛИНЫ (МОДУЛЯ)**

Курс «Цифровые технологии в образовании» играет важную роль в формировании общей информационной культуры современного специалиста в области информационных систем и технологий и представляет собой вариативную часть общенаучного цикла. Курс излагается с опорой на развитие самостоятельного мышления студентов, самообразование. Подготовка к проведению занятий лекционного типа включает выполнение всех видов заданий, рекомендованных к каждой лекции, т.е. задания выполняются еще до занятия лекционного типа по соответствующей теме.

В ходе занятия лекционного типа необходимо вести конспектирование учебного материала, обращать внимание на категории, формулировки, раскрывающие содержание тех или иных явлений и процессов, научные выводы и практические рекомендации. Желательно оставить в рабочих конспектах поля, на которых делать пометки из рекомендованной литературы, дополняющие материал прослушанной лекции, а также подчеркивающие особую важность тех или иных теоретических положений. Необходимо задавать преподавателю уточняющие вопросы с целью уяснения теоретических положений, разрешения спорных ситуаций. Целесообразно дорабатывать свой конспект лекции, делая в нем соответствующие записи из литературы, рекомендованной преподавателем и предусмотренной основной профессиональной образовательной программой.

Рекомендации по подготовке к лабораторным занятиям:

Студентам следует:

- до очередного занятия по рекомендованным литературным источникам проработать теоретический материал, соответствующей темы занятия;

- при подготовке к занятиям следует обязательно использовать учебную литературу;

- в начале занятий задать преподавателю вопросы по материалу, вызвавшему затруднения в его понимании и освоении при выполнении заданий,

заданных на самостоятельную работу;

- на занятии доводить каждое задание до логического заключения;

- в ходе занятия давать конкретные, четкие ответы по существу вопросов;

- демонстрировать понимание выполненных заданий, в случае затруднений обращаться к преподавателю.

Студентам, пропустившим занятия (независимо от причин), не подготовившимся к данному практическому занятию, рекомендуется не позже чем в 2-недельный срок явиться на консультацию к преподавателю и отчитаться по теме, изучавшейся на занятии.

Рекомендации по подготовке к самостоятельной работе:

Самостоятельная работа обучающихся выполняется по заданию и при методическом руководстве преподавателя, но без его непосредственного участия. Самостоятельная работа обучающихся включает в себя выполнение различного рода заданий, которые ориентированы на более глубокое усвоение материала изучаемой дисциплины. По каждой теме учебной дисциплины студентам предлагается перечень вопросов для самостоятельной работы. К выполнению заданий для самостоятельной работы предъявляются следующие требования: задания должны исполняться самостоятельно и представляться в установленный срок, а также соответствовать установленным требованиям по оформлению. Во время самостоятельной работы обучающиеся читают и конспектируют учебную, научную и справочную литературу, выполняют задания, направленные на закрепление знаний и отработку умений и навыков, готовятся к текущему, рубежному контролю и промежуточной аттестации по дисциплине.

#### РЕЦЕНЗИЯ

на рабочую программу дисциплины

«Цифровые технологии в образовании»,

разработанную Рак Олесей Валерьевной, старшим преподавателем

кафедры социально-гуманитарных и естественнонаучных дисциплин Костанайского филиала ФГБОУ ВО «Челябинский государственный университет», реализуемую в соответствии с требованиями ФГОС ВО по основной профессиональной образовательной программы высшего образования «Преподавание русского языка и литературы»

направления подготовки 45.03.01 Филология.

Рабочая программа дисциплины «Цифровые технологии в образовании» предназначена для реализации государственных требований к уровню подготовки бакалавров, установленных Федеральным законом «Об образовании в РФ» от 29 декабря 2012 г. №273-ФЗ, Порядком организации и осуществления образовательной деятельности по образовательным программам высшего образования – программам бакалавриата, программам специалитета, программам магистратуры, утвержденного приказом Минобрнауки России от 06 апреля 2021 г. №245 и федеральным государственным образовательным стандартом высшего образования по направлению подготовки 45.03.01 Филология, утвержденного приказом Минобрнауки России от 12 августа 2020 г. № 986.

Структура рабочей программы дисциплины «Цифровые технологии в образовании», представленной на рецензирование, соответствует требованиям к разработке рабочих программ и содержит следующие элементы: титульный лист, характеристика и назначение дисциплины, место дисциплины в структуре основной профессиональной образовательной программы, перечень планируемых результатов обучения по дисциплине; объем дисциплины в зачетных единицах с указанием академических часов, выделенных на контактную и самостоятельную работу со студентом; тематический план и содержание дисциплины; перечень основной и дополнительной литературы, ресурсов информационно-телекоммуникационной сети «Интернет», информационных технологий, программных средств, используемых в учебном процессе; фонд оценочных средств; методические указания обучающимся по освоению дисциплины; материально-техническая база, необходимая для осуществления учебных занятий по дисциплине, в том числе набор демонстрационного оборудования и материалов для проведения лекционных и практических занятий. Рабочая программа дисциплины ориентирована на инклюзивное обучение студентов.

Программа сформирована последовательно, логически верно, что позволяет обеспечить необходимый уровень усвоения общекультурных, общепрофессиональных и профессиональных компетенций*.* Автором программы указаны различные формы учебной работы (лекции, практические занятия), а также виды самостоятельной работы студентов с расчетом часов и рейтинга по каждому виду учебной деятельности. Помимо традиционных методов проведения занятий, предусмотрено использование активных методов обучения.

Учитывая вышеизложенное, рабочая программа дисциплины «Цифровые технологии в образовании» может быть использована для методического обеспечения учебного процесса в рамках основной профессиональной образовательной программы высшего образования «Преподавание русского языка и литературы» по направлению подготовки 45.03.01 Филология.

Рецензент, профессор кафедры информатики Костанайского регионального университета им. А. Байтурсынова Т.С. Шумейко

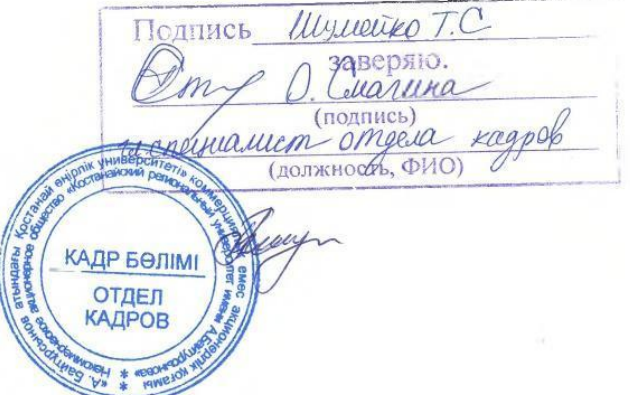